## Irreplaceable - Beyoncé

arr: Van Lindt & De Waardt Words & music: Smith, Shaffer rhythm: 16-beat  $\mathcal{D}$  $\circ^{\text{L}}$ Intro  $\log$  $\bullet$  = 88 es C.  $\mathbf{F}$  $Cm$  $Bb$ ۰, To the left to the left To the left to the left loes es G Verse  $E_{\bm{b}}$  ${\bf F}$  $(fill\ in)$  $Bb$  $\overline{\mathbf{o}}$  $\sigma$ to the left To the left Ev-ery-thing you own in a box to the left call up that chick and see if she's home  $E_{b}$  $Cm$  ${\bf F}$ In the clos  $et$ that's my stuff yes if bought it please don't touch (don't thought that didn't What did Oops  $\rm I$ bet  $\mathbf{I}$ know I was put-ting you out for you F  $Bb$ Keep talk-ing that mess that's<br>'Cause you was ur the same time touch) Could you walk and talk and fine at in the car that I bought you was un - true Roll-ing her a-round  $E_{\mathcal{D}}$  $\mathbf{F}$  $Cm$ It's - move your<br>Hur - ry name that's on that bags let me call you a cab my Jag so re Ba-by drop leaves them keys up be - fore your tax  $\mathbf{i}$  $E_{b}$ Gm info & abonnementen: 010-592 77 55 / www.musicscore.nl talk-ing 'bout tell-ing me  $I'm$ fool-Stand - ing in the front - door how such  $\rm{a}$  $E_{b}$  $Dm$  $Cm$  ${\bf F}$  $\ddot{\gamma}$ . You've got How I'll nev-er ev-er find like twist - ed a man you me **S** Chorus  $Cm$  ${\bf F}$  $Bb$ in a min-ute Mat-ter fact You must not know a-bout me You must not know a-bout me I can have an - oth - er you.......  $(ble)$ 

© Zomba Songs / Super Sayin Publishing. C.C. Voor de Benelux: Zomba Music Holdings B.V.

Pop Selections

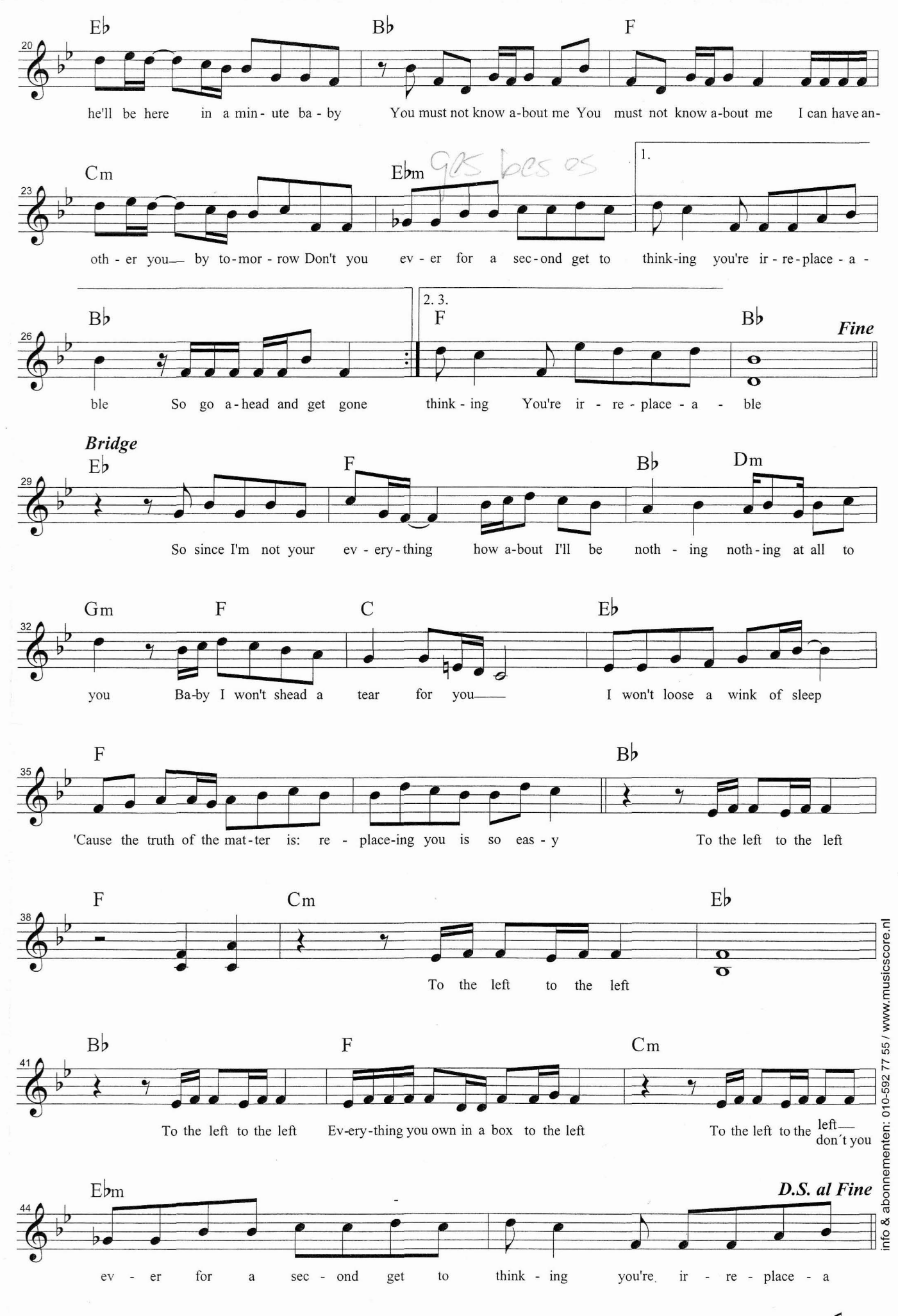

Pop Selections